# CS440/ECE448 Lecture 22: Hidden Markov Models

Mark Hasegawa-Johnson, 3/2022

CC-BY 4.0

You may remix or redistribute if you cite the source.

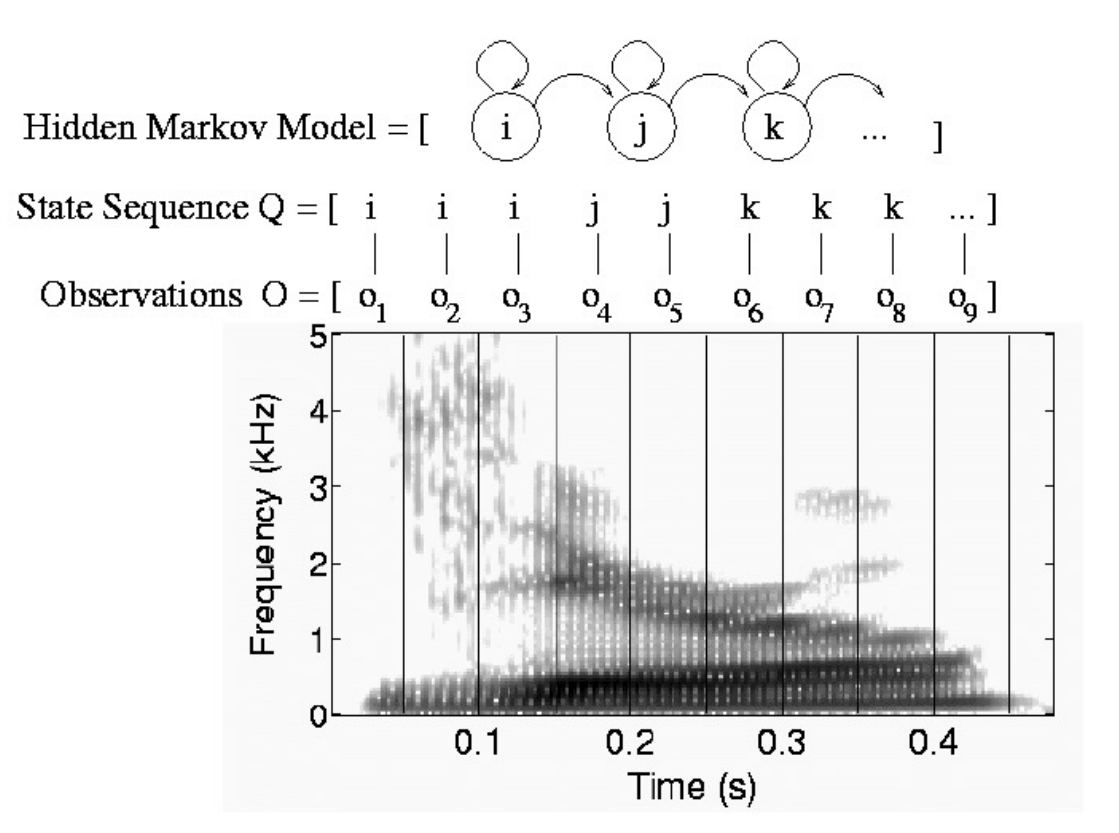

### **Outline**

- HMM: Probabilistic reasoning over time
- Two views of an HMM: as a Bayes Net, as an FSM
- Inference: Belief propagation in an HMM
- Parameter learning: Maximum likelihood
- Parameter learning: EM

### Probabilistic reasoning over time

- So far, we've mostly dealt with *episodic* environments
	- Exceptions: games with multiple moves, planning
- In particular, the Bayesian networks we've seen so far describe static situations
	- Each random variable gets a single fixed value in a single problem instance
- Now we consider the problem of describing probabilistic environments that evolve over time
	- Examples: robot localization, human activity detection, tracking, speech recognition, machine translation,

# Probabilistic reasoning over time

- At each time slice *t*, the state of the world is described by an unobservable **state variable** Y*<sup>t</sup>* and an observable **observation variable** X*<sup>t</sup>*
- **State Transitions:** in general, the value of Y<sub>t</sub> depends on the whole past history:

 $P(Y_t | Y_0, ..., Y_{t-1}) = P(Y_t | Y_{0:t-1})$ 

• **Observation model**: in general, the value of  $X_t$  depends on all current and past states and observations:

 $P(X_t | Y_0, ..., Y_t, X_1, ..., X_{t-1}) = P(X_t | Y_0, X_{1:t-1})$ 

### Hidden Markov Model

- A hidden Markov model assumes that both the state and the observation are Markov.
- **State Transitions:** the Markov assumption means that each state variable depends only on the preceding time step:

 $P(Y_t | Y_0, ..., Y_{t-1}) = P(Y_t | Y_{t-1})$ 

• **Observation model:** the Markov assumption means that each state variable depends only on the current state:

 $P(X_t | Y_0, ..., Y_t, X_1, ..., X_{t-1}) = P(X_t | Y_t)$ 

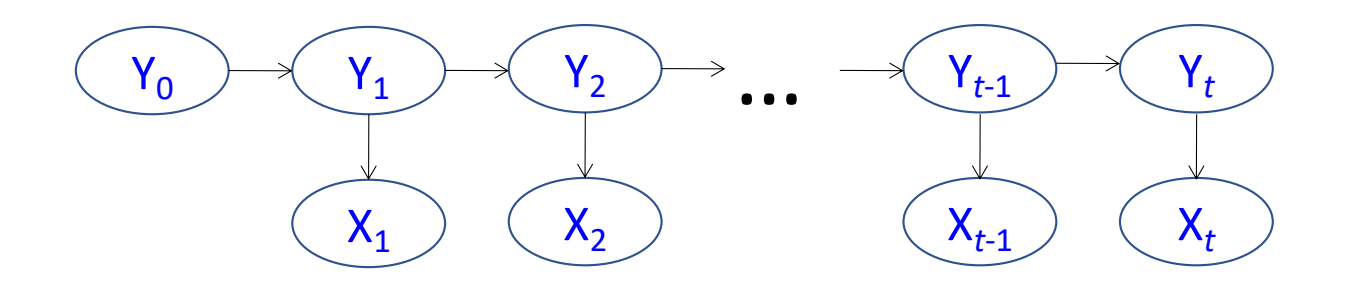

# Example Scenario: UmbrellaWorld

Characters from the novel *Hammered* by Elizabeth Bear, Scenario from chapter 15 of Russell & Norvig

- Elspeth Dunsany is an AI researcher at the Canadian company Unitek.
- Richard Feynman is an AI, named after the famous physicist, whose personality he resembles.
- To keep him from escaping, Richard's workstation is not connected to the internet. He knows about rain but has never seen it.
- He has noticed, however, that Elspeth sometimes brings an umbrella to work. He correctly infers that she is more likely to carry an umbrella on days when it rains.

# Example Scenario: UmbrellaWorld

Characters from the novel *Hammered* by Elizabeth Bear, Scenario from chapter 15 of Russell & Norvig

Since he has read a lot about rain, Richard proposes a hidden Markov model:

- Rain on day t-1  $(R_{t-1}$ =T) makes rain on day t ( $R_t = T$ ) more likely.
- Elspeth usually brings her umbrella ( $U_t = T$ ) on days when it rains ( $R_t = T$ ), but not always.

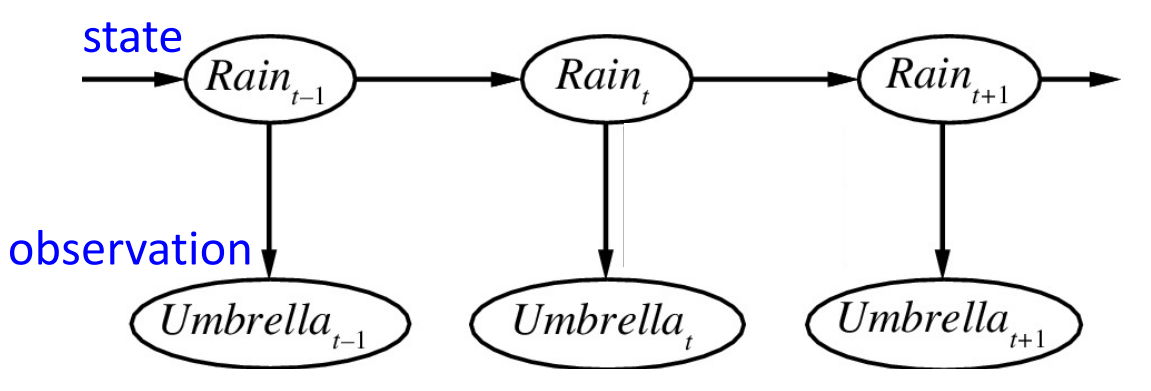

# Example Scenario: UmbrellaWorld

Characters from the novel *Hammered* by Elizabeth Bear, Scenario from chapter 15 of Russell & Norvig

- Richard learns that the weather changes on 3 out of 10 days, thus  $P(R_t = T | R_{t-1} = T) = 0.7$  $P(R_t = T | R_{t-1} = F) = 0.3$
- He also learns that Elspeth sometimes forgets her umbrella when it's raining, and that she sometimes brings an umbrella when it's not raining. Specifically,

 $P(U_t = T | R_t = T) = 0.9$  $P(U_t = T | R_t = F) = 0.2$ 

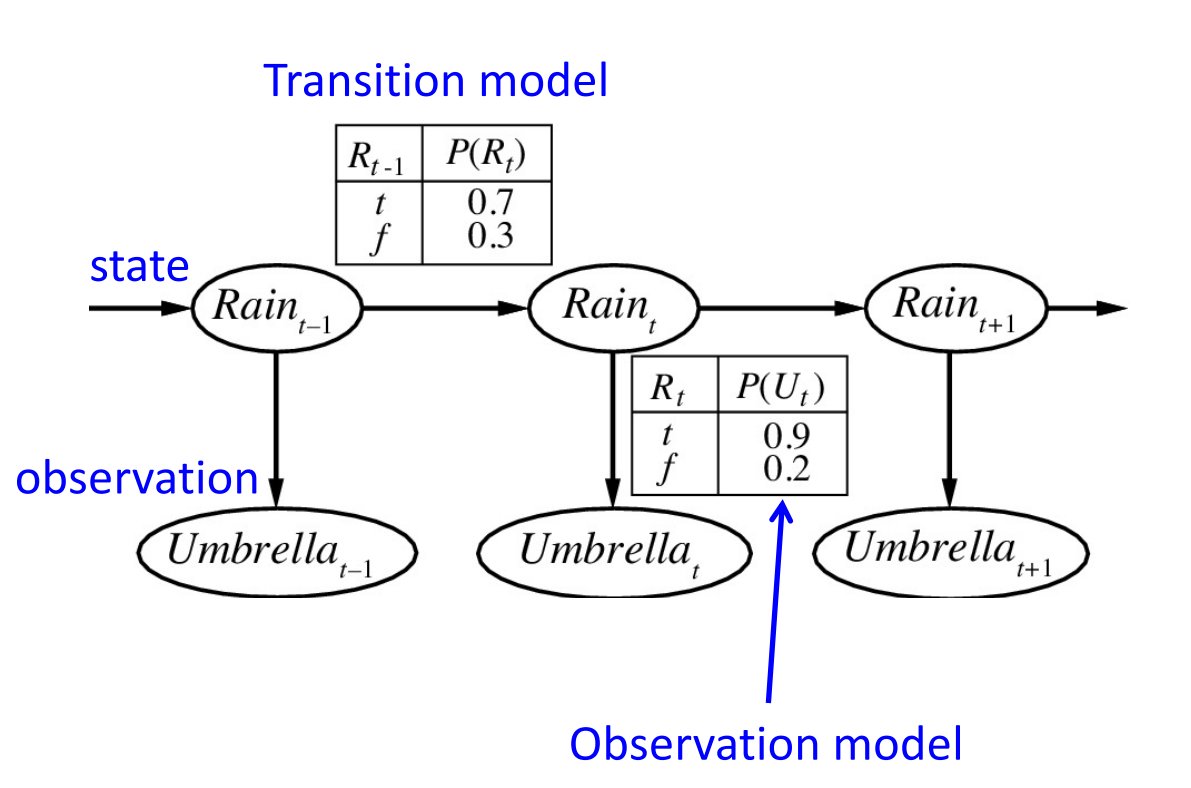

# Applications of HMMs

- Speech recognition HMMs:
	- Observations are acoustic signals (continuous valued)
	- States are specific positions in specific words (so, tens of thousands)
- Machine translation HMMs:
	- Observations are words (tens of thousands)
	- States are cross-lingual alignments
- Robot tracking:
	- Observations are range readings (continuous)
	- States are positions on a map

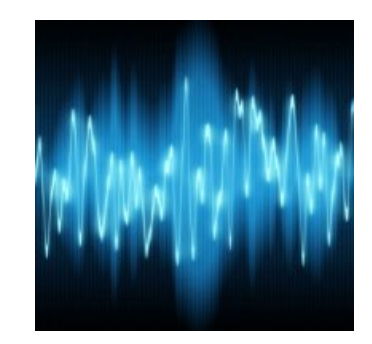

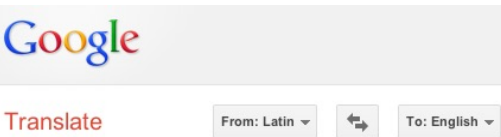

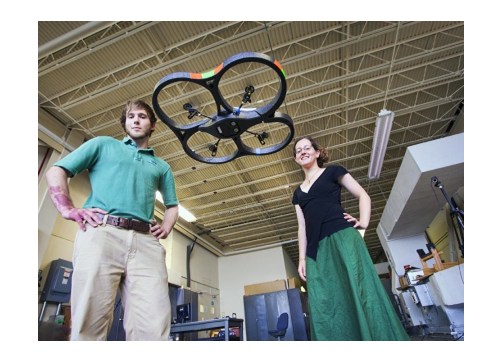

Source: Tamara Berg

#### Example: Speech Recognition

- Observations:  $X_t$  = spectrum of 25ms frame of the speech signal.
- State:  $Y_t$  = phoneme or letter being currently produced

Example utterance: "chapter one," from a Librivox recording of *Pride and Prejudice.*

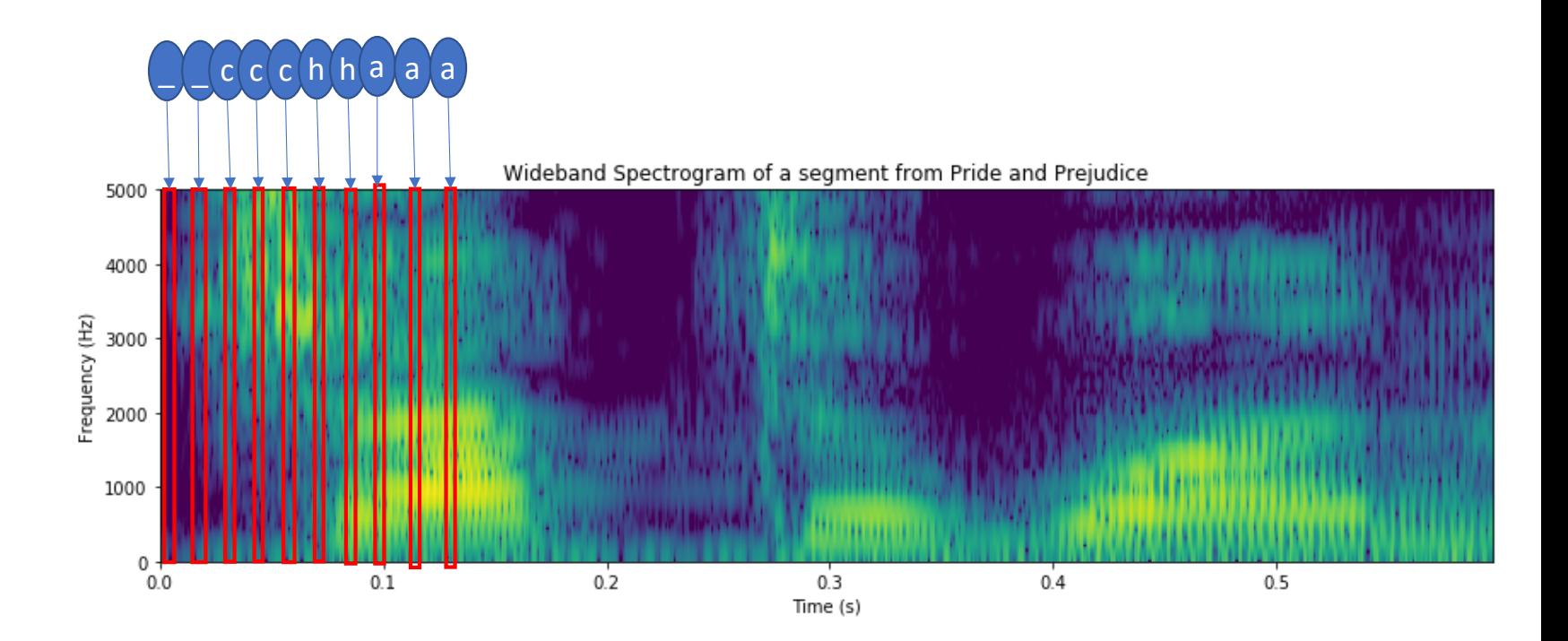

### **Outline**

- HMM: Probabilistic reasoning over time
- Two views of an HMM: as a Bayes Net, as an FSM
- Inference: Belief propagation in an HMM
- Parameter learning: Maximum likelihood
- Parameter learning: EM and Hard EM

#### HMM as a Bayes Net

This slide shows an HMM as a Bayes Net. You should remember the graph semantics of a Bayes net:

- Nodes are random variables.
- Edges denote stochastic dependence.

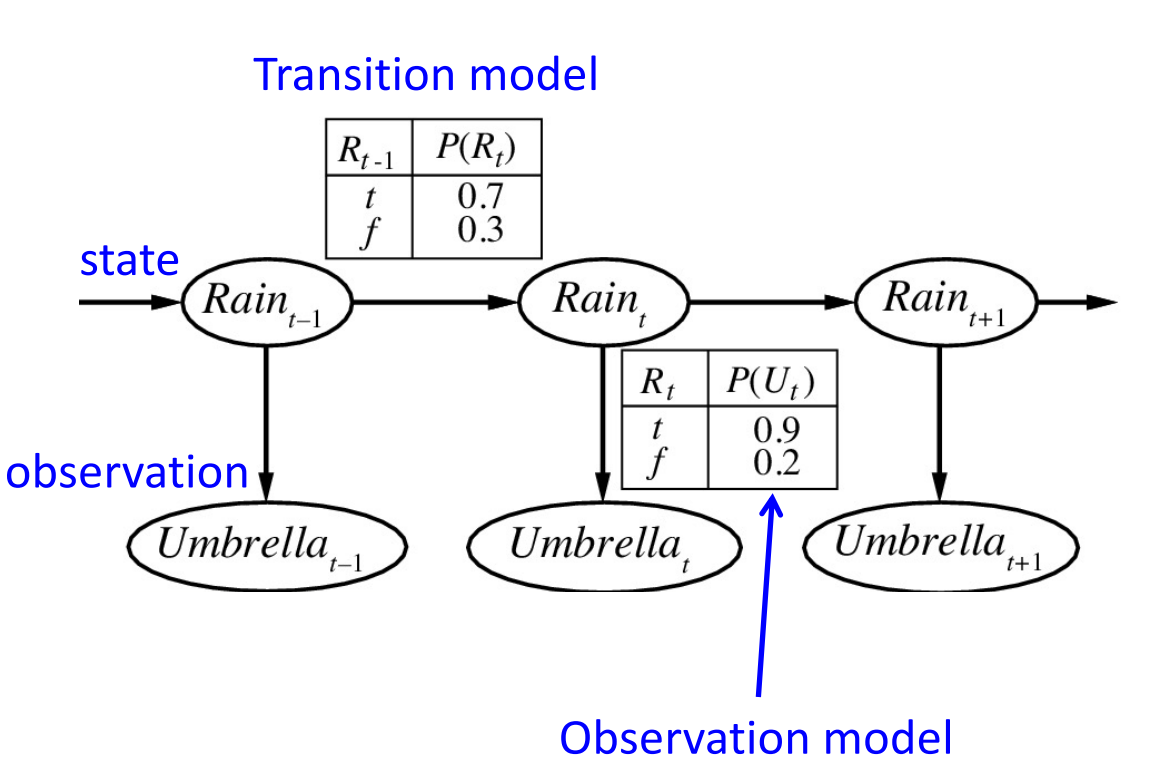

### HMM as a Finite State Machine

This slide shows *exactly the same*  **HMM,** viewed in a totally different way. Here, we show it as a finite state machine:

- Nodes denote states.
- Edges denote possible transitions between the states.
- Observation probabilities must be written using little table thingies, hanging from each state.

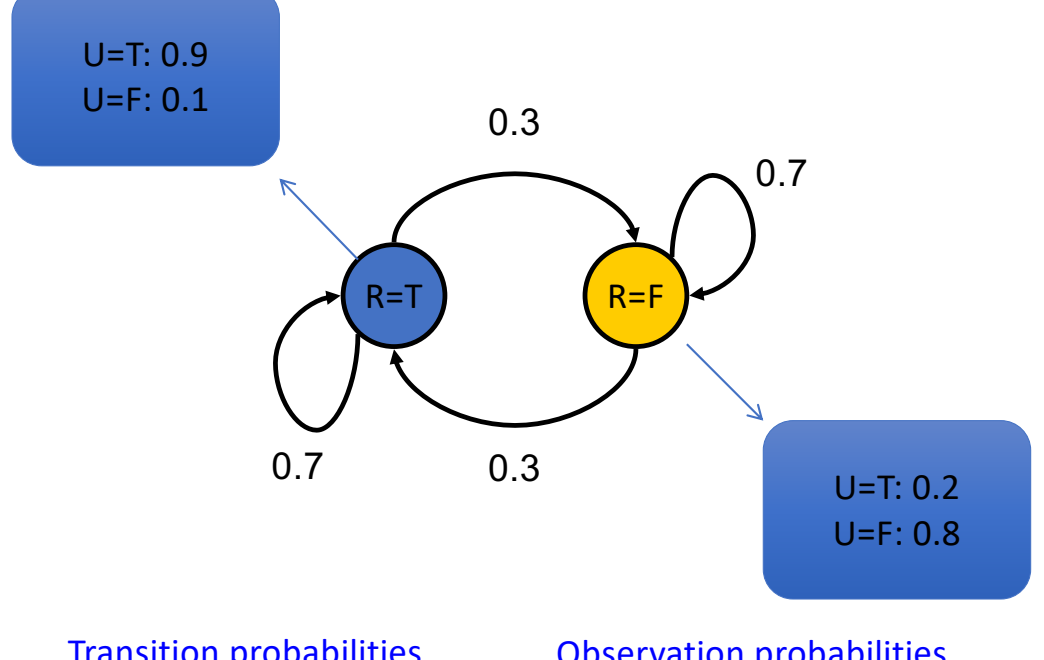

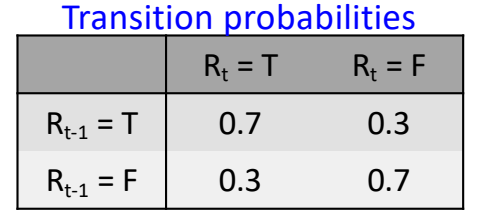

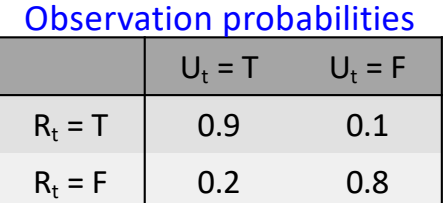

### Bayes Net vs. Finite State Machine

Finite State Machine:

- Lists the different possible states that the world can be in, at one particular time.
- Evolution over time is not shown.

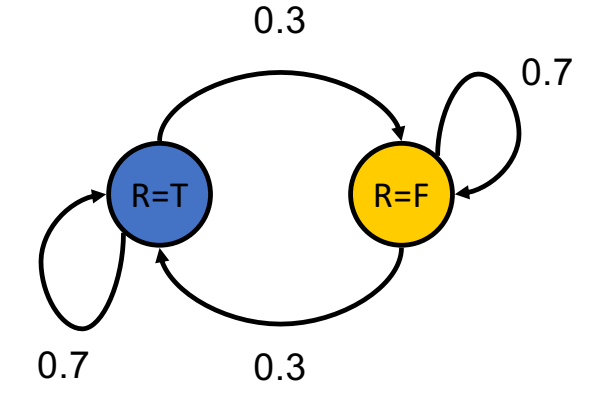

Bayes Net:

- Lists the different time slices.
- The various possible settings of the state variable are not shown.

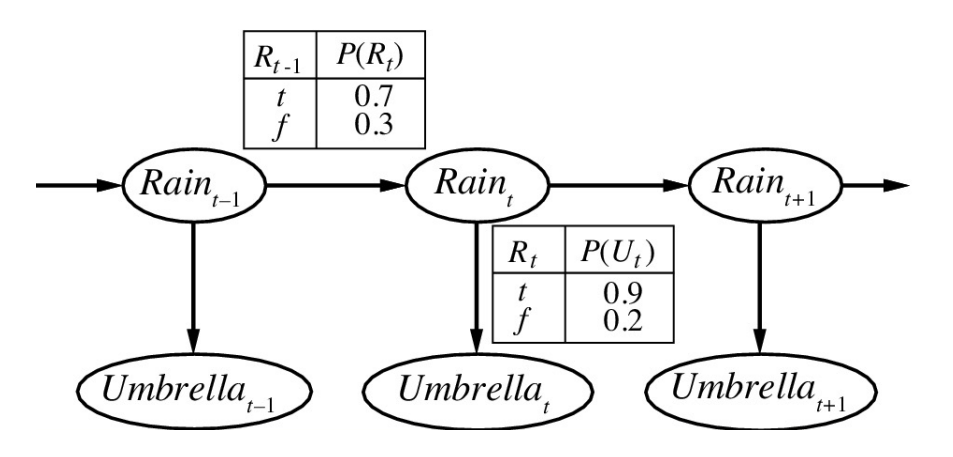

#### Speech Recognition as a Bayes Net

- Observations:  $X_t$  = spectrum of 25ms frame of the speech signal.
- State:  $Y_t$  = phoneme or letter being currently produced

Example utterance: "chapter one," from a Librivox recording of *Pride and Prejudice.*

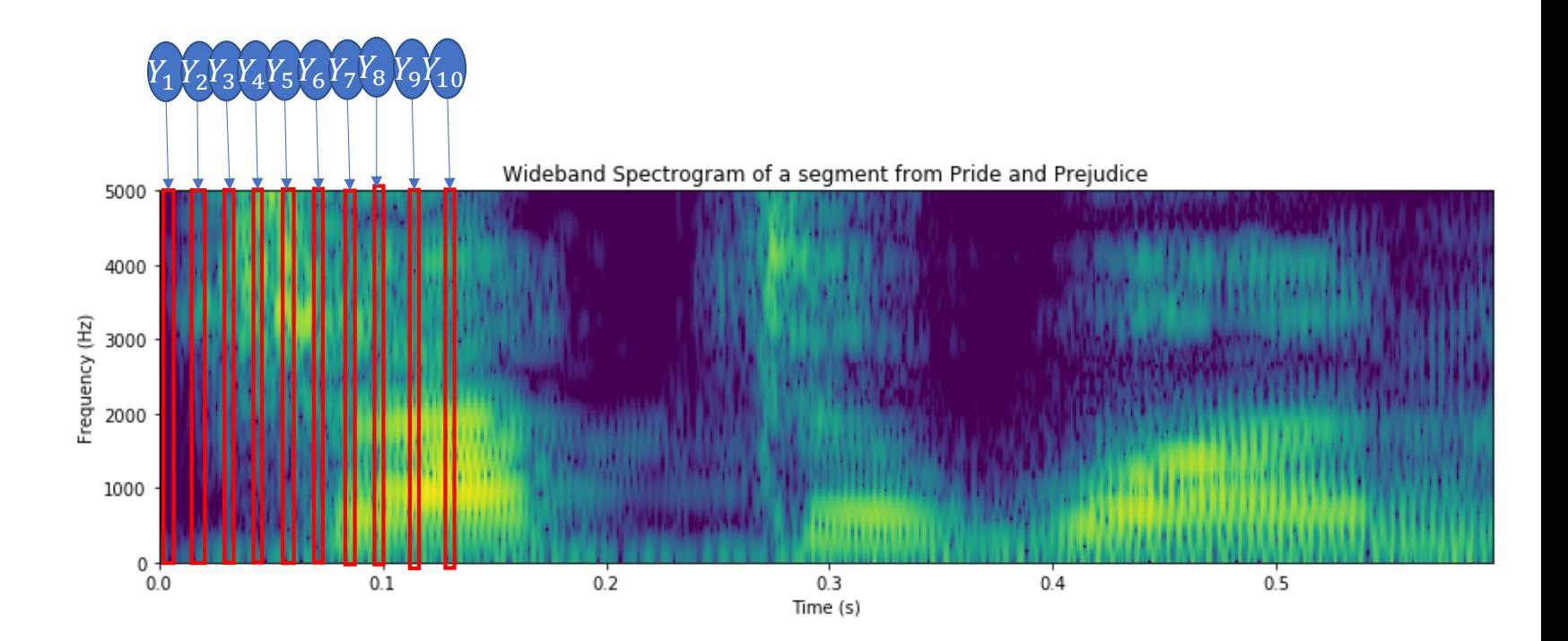

#### Speech Recognition as a Finite State Machine

• Observations:  $X_t$  = spectrum of 10ms "frame" of the speech signal.

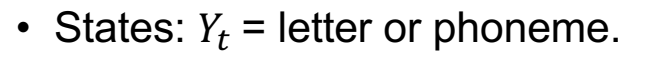

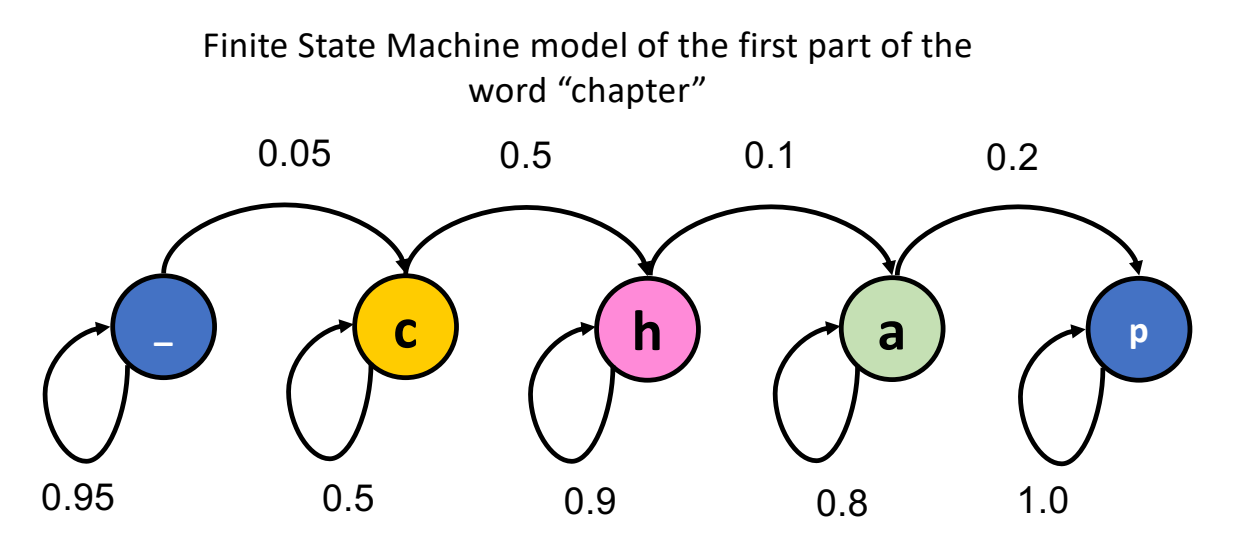

# **Outline**

- HMM: Probabilistic reasoning over time
- Two views of an HMM: as a Bayes Net, as an FSM
- Inference: Belief propagation in an HMM
- Parameter learning: Maximum likelihood
- Parameter learning: EM and Hard EM

# Belief propagation in an HMM: Example

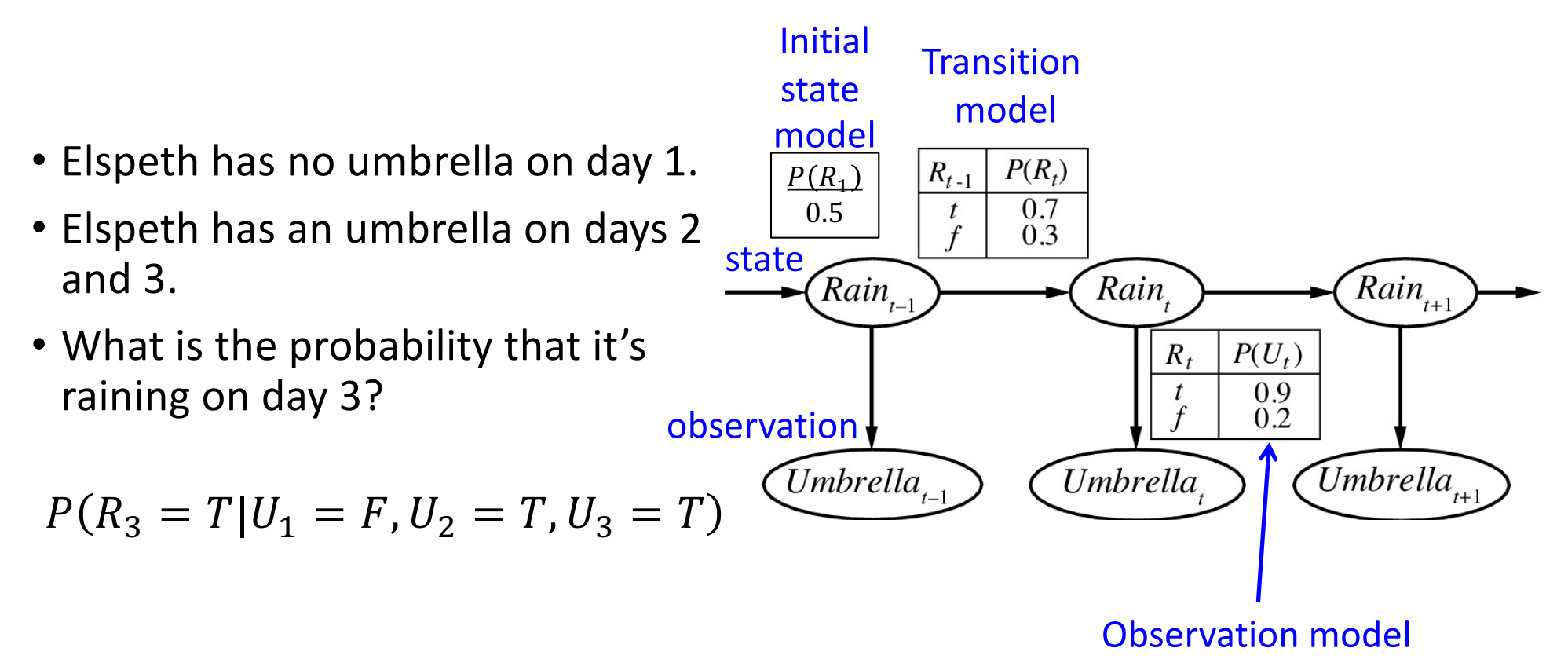

### Belief propagation, step by step

- 1. Identify a path through the Bayesian network that includes all variables, including the query variable and all observed variables, starting at their common ancestor
- 2. Calculate the joint probability of the query variable and all observed variables, iteratively marginalizing out all intermediate variables step-by-step along the path.
- 3. Apply Bayes' rule to get the desired conditional probability

Step 1: Identify a path starting at their common ancestor

$$
P(R_3 = T | U_1 = F, U_2 = T, U_3 = T)?
$$

- Query variable:  $R_3$
- Observed variables:
	- $U_1 = F$
	- $U_2 = T$
	- $U_3 = T$

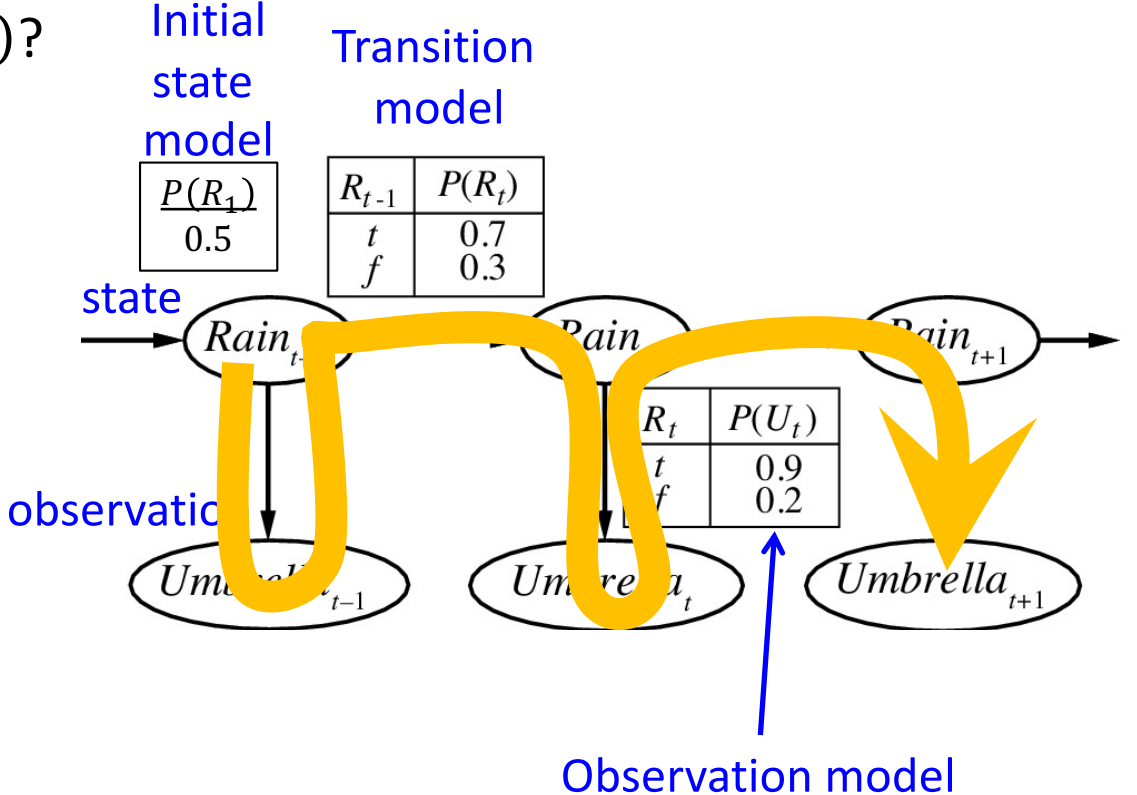

- $P(R_1 = T) = 0.5$
- $P(R_1 = F) = 0.5$

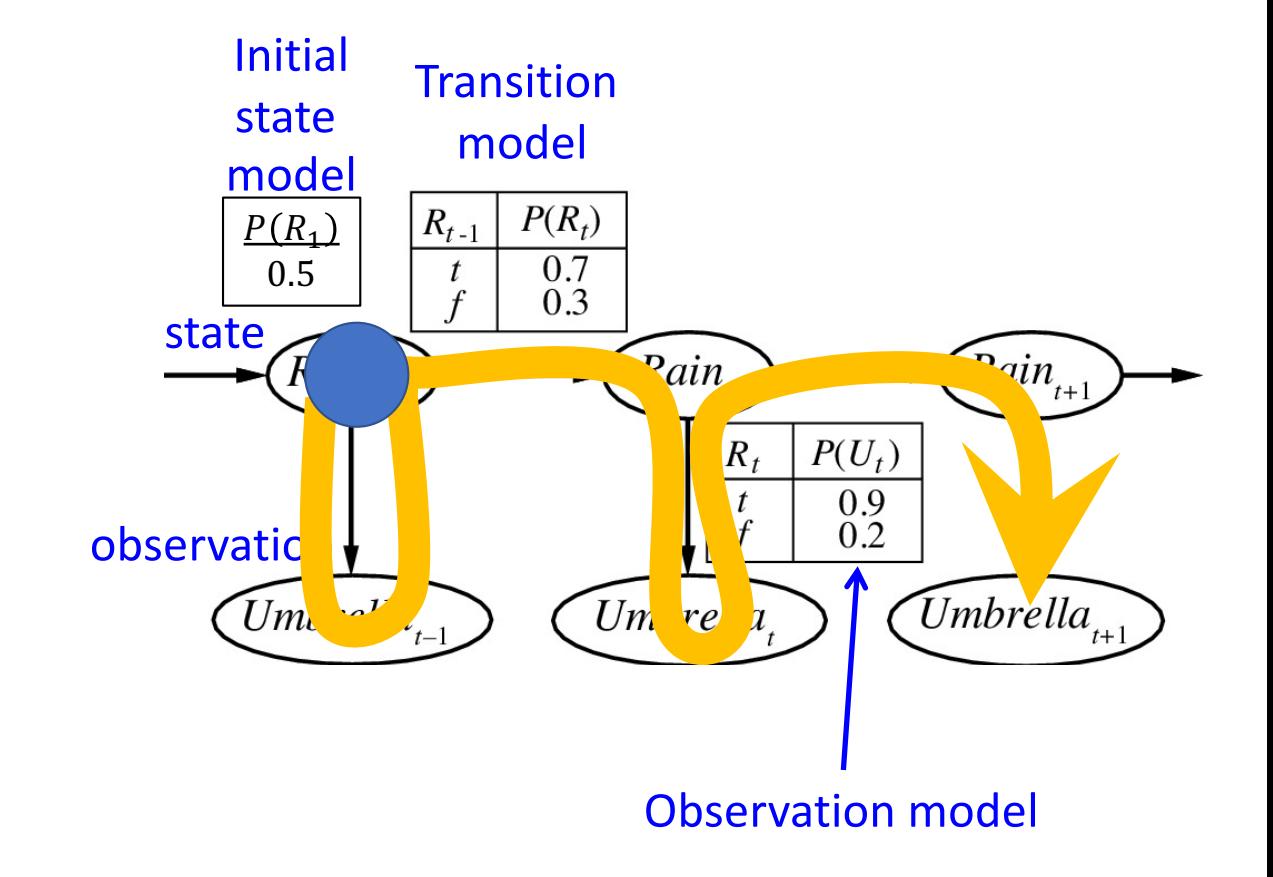

Initial •  $P(R_1 = T, U_1 = F) = (0.5)(0.1)$ **Transition** state model •  $P(R_1 = F, U_1 = F) = (0.5)(0.8)$ model $P(R_t)$  $R_{t-1}$  $P(R_1)$  $0.7$ 0.5  $\mathfrak{t}$  $0.3$  $\mathcal{F}$  $\frac{\text{state}}{\sqrt{Rain.}}$  $\widehat{\text{Pair}}_{t+1}$ Pain  $P(U_t)$  $R_t$  $0.9 \ 0.2$  $\mathbf{t}$ observatio  $Umbrella_{t+1}$  $Um$  re  $n$  $U<sub>m</sub>$ Observation model

- $P(R_1 = T, U_1 = F, R_2 = T) =$  $(0.5)(0.1)(0.7)$
- $P(R_1 = T, U_1 = F, R_2 = F) =$  $(0.5)(0.1)(0.3)$
- $P(R_1 = F, U_1 = F, R_2 = T) =$  $(0.5)(0.8)(0.3)$
- $P(R_1 = F, U_1 = F, R_2 = F) =$  $(0.5)(0.8)(0.7)$

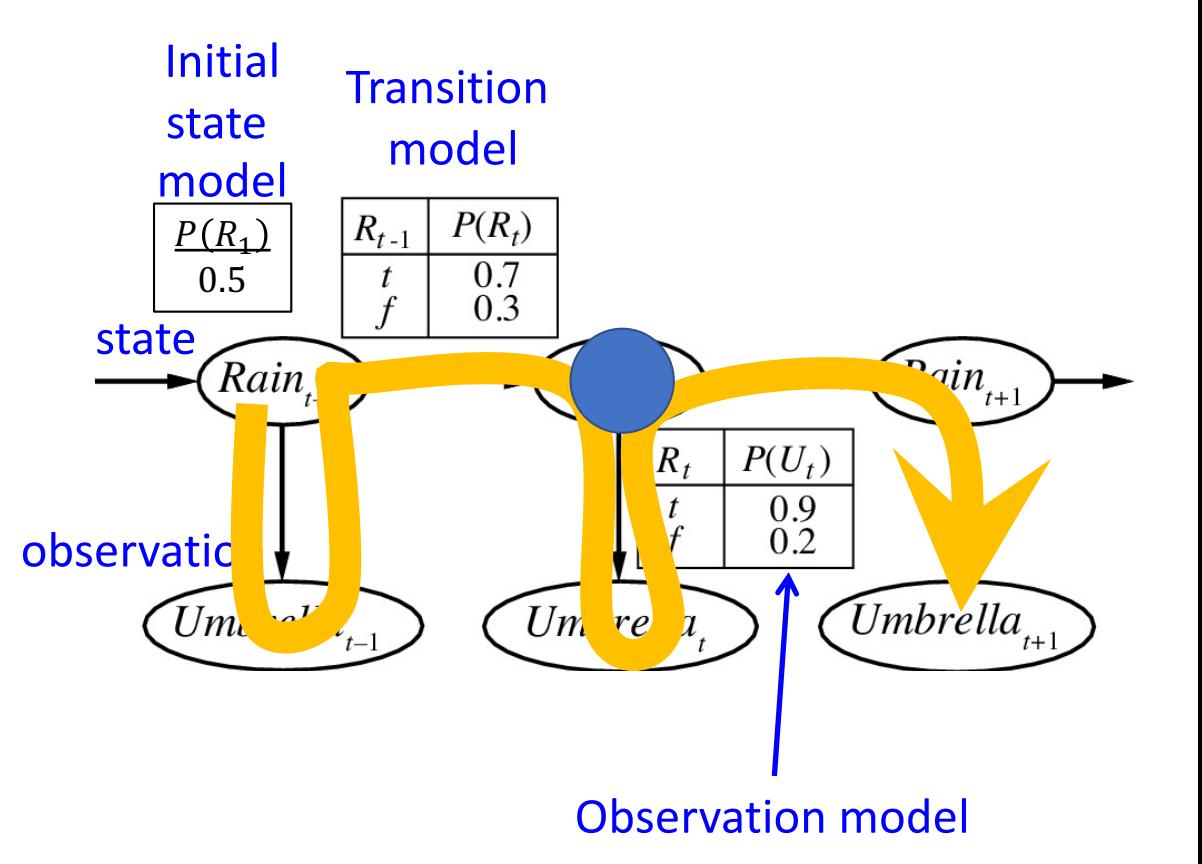

…iteratively marginalizing out intermediate variables as you go…

$$
P(U_1 = F, R_2 = T) =
$$
\n
$$
P(R_1 = T, U_1 = F, R_2 = T)
$$
\n
$$
+ P(R_1 = F, U_1 = F, R_2 = T) =
$$
\n(0.5)(0.1)(0.7) + (0.5)(0.8)(0.3) = 0.155\n
$$
P(U_1 = F, R_2 = F) =
$$
\n
$$
P(R_1 = T, U_1 = F, R_2 = F) =
$$
\n(0.5)(0.1)(0.3) + (0.5)(0.8)(0.7) = 0.295\n
$$
P(R_1 = F, U_1 = F, R_2 = F) =
$$
\n
$$
P(R_1 = F, U_1 = F, R_2 = F) =
$$
\n
$$
P(R_1 = F, U_1 = F, R_2 = F) =
$$
\n
$$
P(R_1 = F, U_1 = F, R_2 = F) =
$$
\n
$$
P(R_1 = F, U_1 = F, R_2 = F) =
$$
\n
$$
P(R_1 = F, U_1 = F, R_2 = F) =
$$
\n
$$
P(R_1 = F, U_1 = F, R_2 = F) =
$$
\n
$$
P(R_1 = F, U_1 = F, R_2 = F) =
$$
\n
$$
P(R_1 = F, U_1 = F, R_2 = F) =
$$
\n
$$
P(R_1 = F, U_1 = F, R_2 = F) =
$$
\n
$$
P(R_1 = F, U_1 = F, R_2 = F) =
$$
\n
$$
P(R_1 = F, U_1 = F, R_2 = F) =
$$
\n
$$
P(R_1 = F, U_1 = F, R_2 = F) =
$$
\n
$$
P(R_1 = F, U_1 = F, R_2 = F) =
$$
\n
$$
P(R_1 = F, U_1 = F, R_2 = F) =
$$
\n
$$
P(R_1 = F, U_1 = F, R_2 = F) =
$$
\n
$$
P(R_1 = F, U_1 = F, R_2 = F) =
$$
\n
$$
P(R_1 = F, U_1 = F, R_2 = F) =
$$
\n
$$
P(R_1 = F, U_1 = F
$$

Initial

Observation model

• 
$$
P(U_1 = F, R_2 = T, U_2 = T) =
$$
  
\n $P(U_1 = F, R_2 = T) \times$   
\n $P(U_2 = T | R_2 = T) =$   
\n $P(U_1 = F, R_2 = F, U_2 = T) =$   
\n $P(U_1 = F, R_2 = F, U_2 = T) =$   
\n $P(U_1 = F, R_2 = F) \times$   
\n $P(U_2 = T | R_2 = F) =$   
\n $P(U_2 = T | R_2 = F) =$   
\n $P(U_2 = T | R_2 = F) =$   
\n $P(U_2 = T | R_2 = F) =$   
\n $P(U_2 = T | R_2 = F) =$   
\n $P(U_2 = T | R_2 = F) =$   
\n $P(U_2 = T | R_2 = F) =$   
\n $P(U_2 = T | R_2 = F) =$   
\n $P(U_2 = T | R_2 = F) =$   
\n $P(U_2 = T | R_2 = F) =$   
\n $P(U_2 = T | R_2 = F) =$   
\n $P(U_2 = T | R_2 = F) =$   
\n $P(U_2 = T | R_2 = F) =$   
\n $P(U_2 = T | R_2 = F) =$   
\n $P(U_2 = T | R_2 = F) =$   
\n $P(U_2 = T | R_2 = F) =$   
\n $P(U_2 = T | R_2 = F) =$   
\n $P(U_2 = T | R_2 = F) =$   
\n $P(U_2 = T | R_2 = F) =$   
\n $P(U_2 = T | R_2 = F) =$   
\n $P(U_2 = T | R_2 = F) =$   
\n $P(U_2 = T | R_2 = F) =$   
\n $P(U_2 = T | R_2 = F) =$   
\n $P(U_2 = T | R_2 = F) =$   
\n $P(U_2 = T | R_2 = F) =$   
\n $P(U_2 = T | R_2 = F) =$   
\n $P(U_2 = T | R_2 = F) =$   
\n $P(U_2 = T | R_2 = F) =$ 

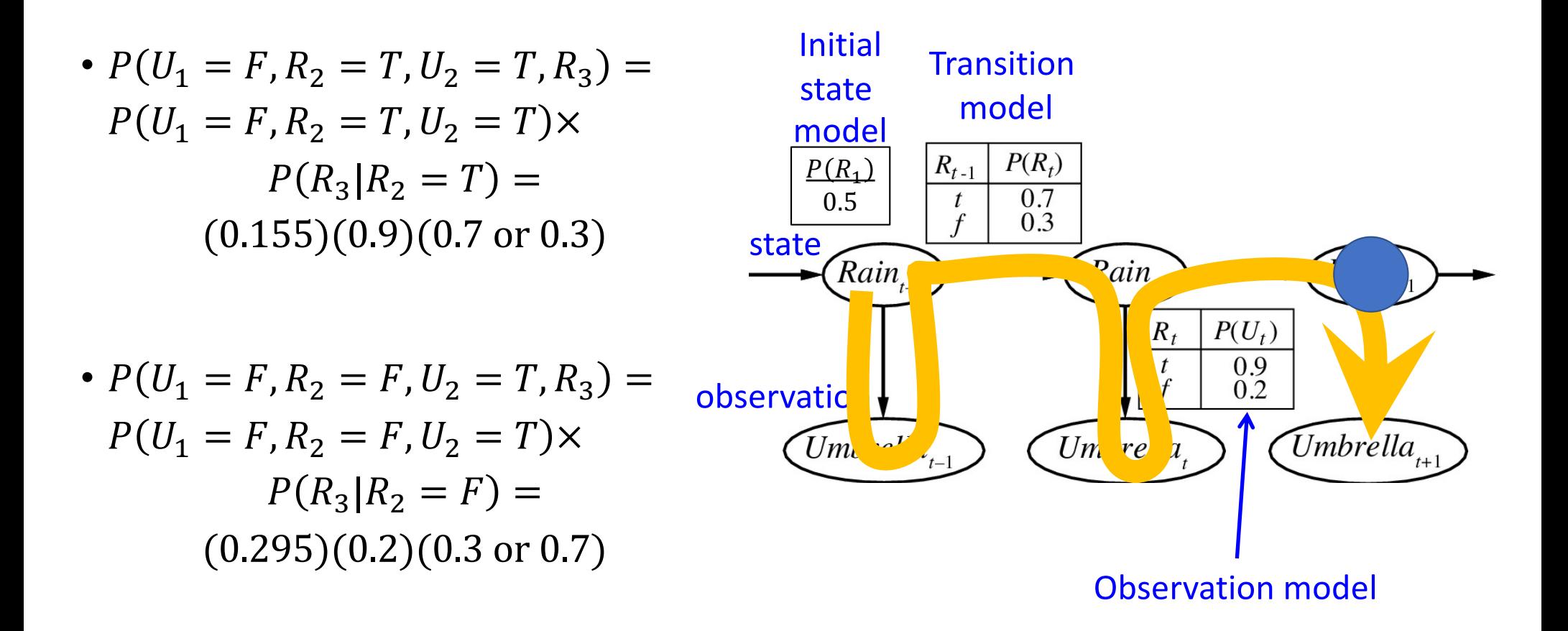

…iteratively marginalizing out intermediate variables as you go…

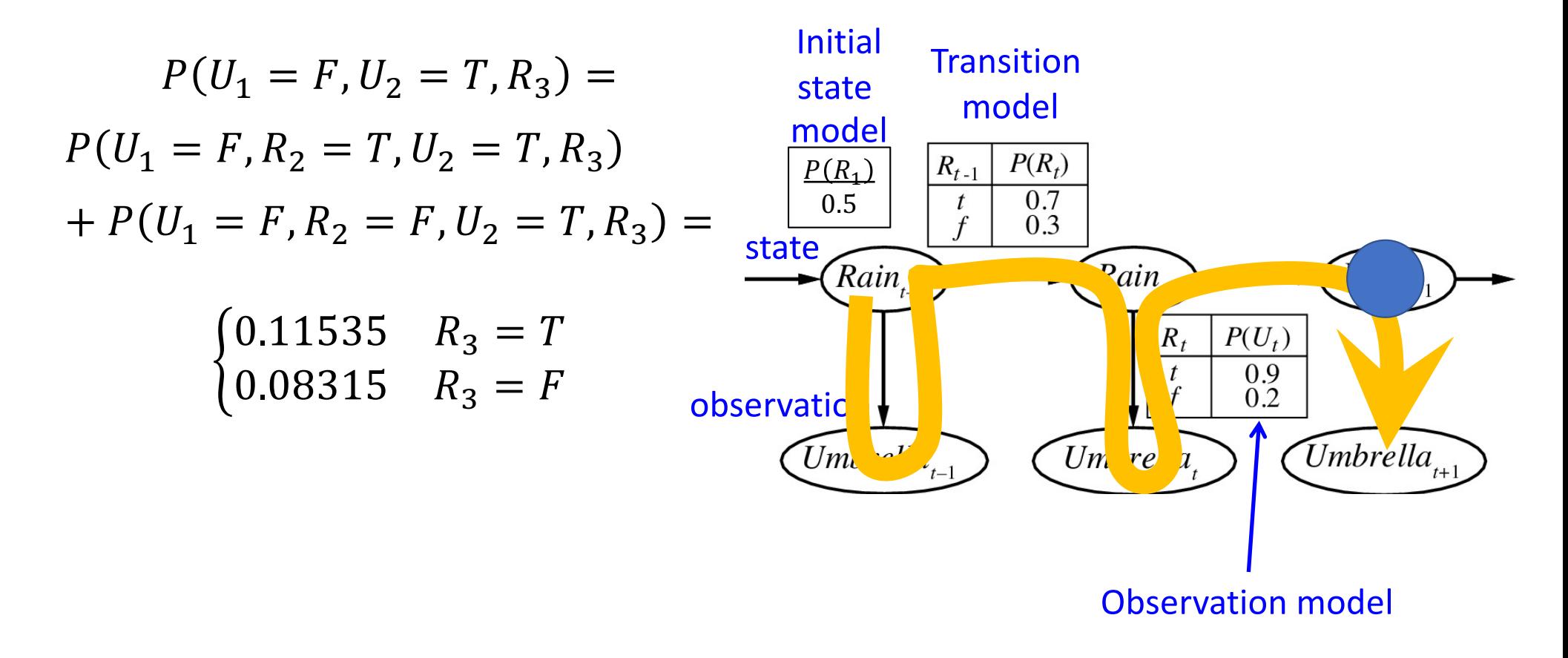

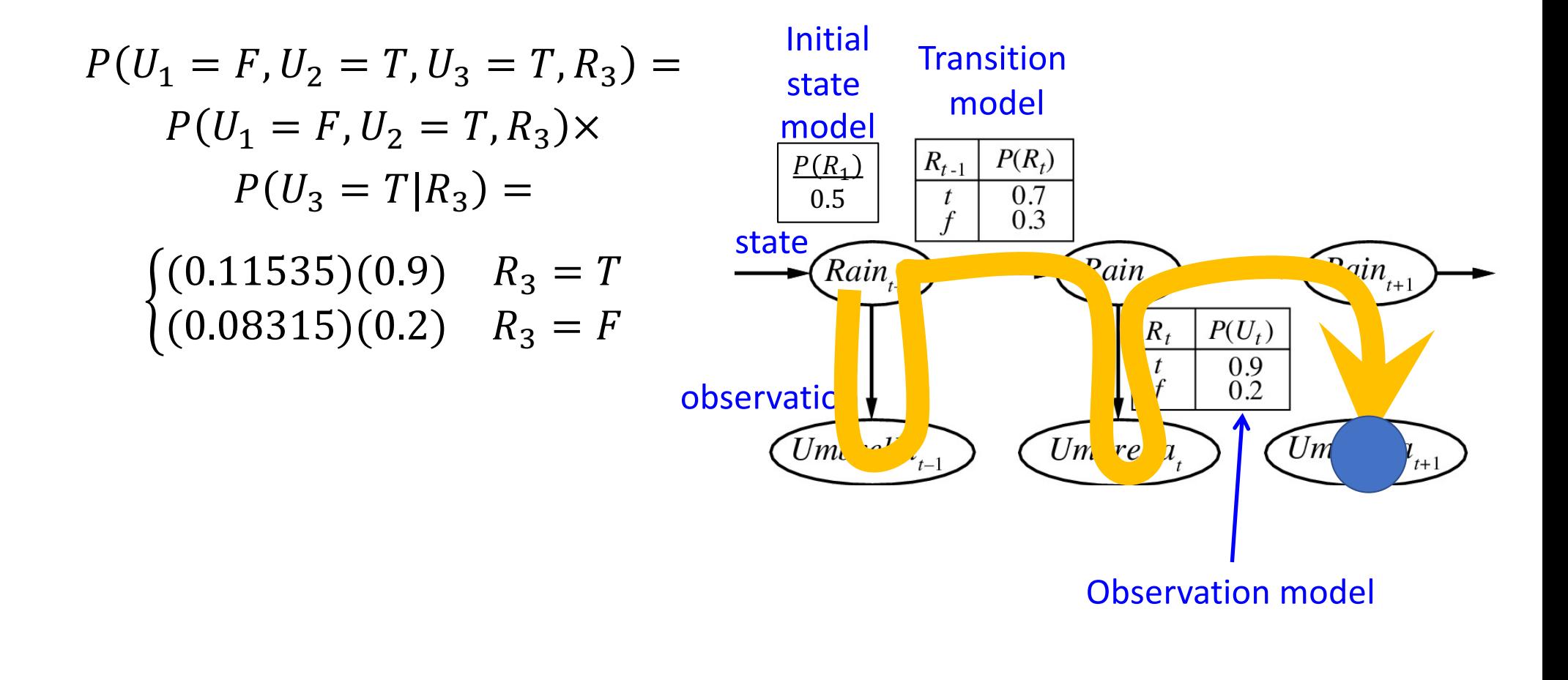

#### Step 3: Apply Bayes' rule to get conditional probability

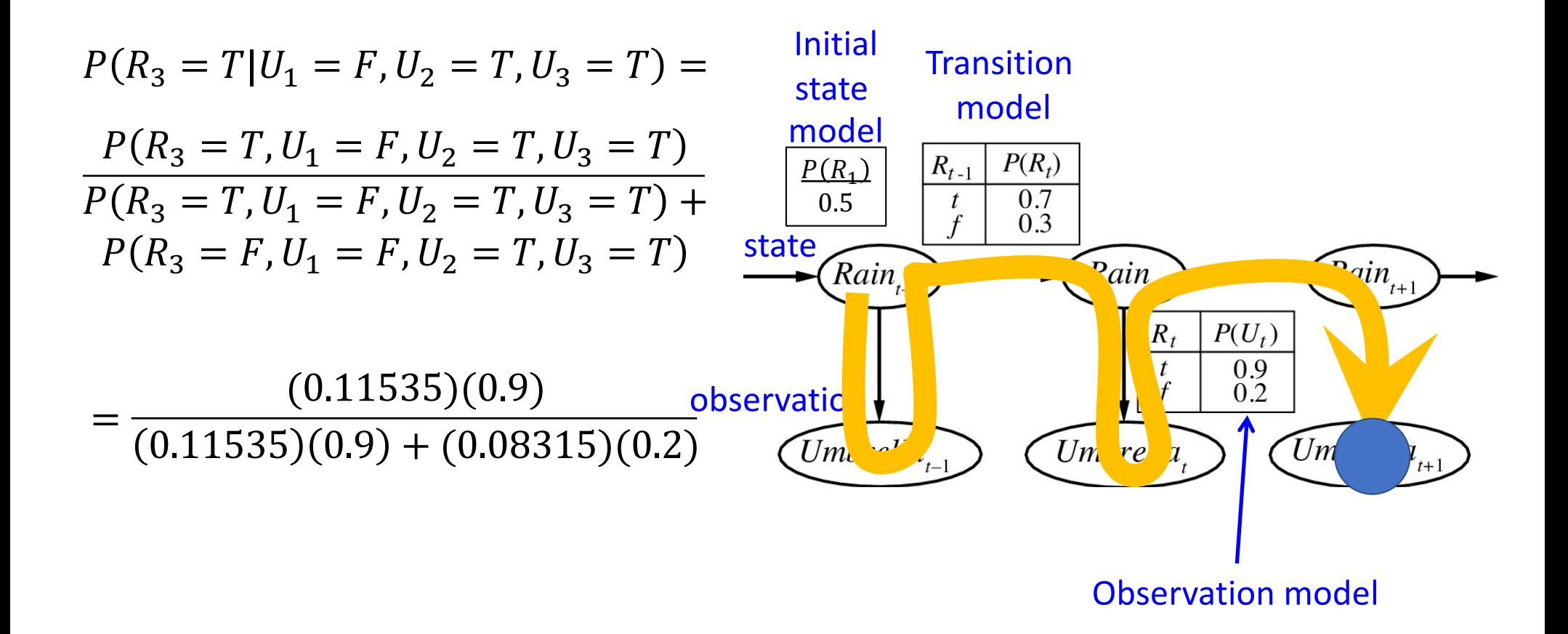

### Belief propagation, step by step

- 1. Identify a path through the Bayesian network that includes all variables, including the query variable and all observed variables, starting at their common ancestor
- 2. Calculate the joint probability of the query variable and all observed variables, iteratively marginalizing out all intermediate variables step-by-step along the path.
	- 1. Product Step:  $P(A, B, C) = P(A, B)P(C|A, B)$
	- 2. Sum Step:  $P(A, C) = \sum_{b} P(A, B = b, C)$
- 3. Apply Bayes' rule to get the desired conditional probability

# **Outline**

- HMM: Probabilistic reasoning over time
- Two views of an HMM: as a Bayes Net, as an FSM
- Inference: Belief propagation in an HMM
- Parameter learning: Maximum likelihood
- Parameter learning: EM and Hard EM

# Flying Cows

The University of Illinois Vaccavolatology Department has a new model of the way in which cows learn to fly.

- If a smart cow arrives in the pasture, it tends to remain for more than one day. There is a transition probability,  $P(S_t | S_{t-1})$ .
- If there is smart cow present, then on that day, it is likely that one or more cows will fly away:  $P(F_t | S_t)$ .

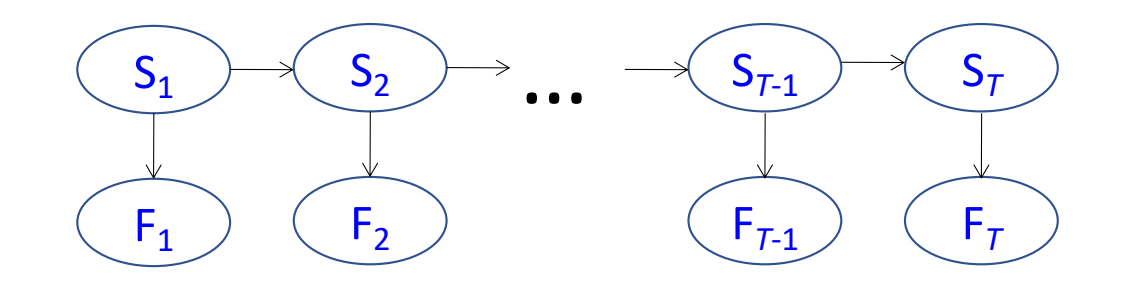

# Flying cows

The Vaccavolatologists went out to watch a nearby pasture for ten days.

 $F_1$ 

 $F<sub>2</sub>$ 

 $\overrightarrow{S_2}$   $\rightarrow$   $\cdots$ 

 $S_1$ 

• Their results are shown in the table at left (True is marked as "T"; False is shown with a blank).

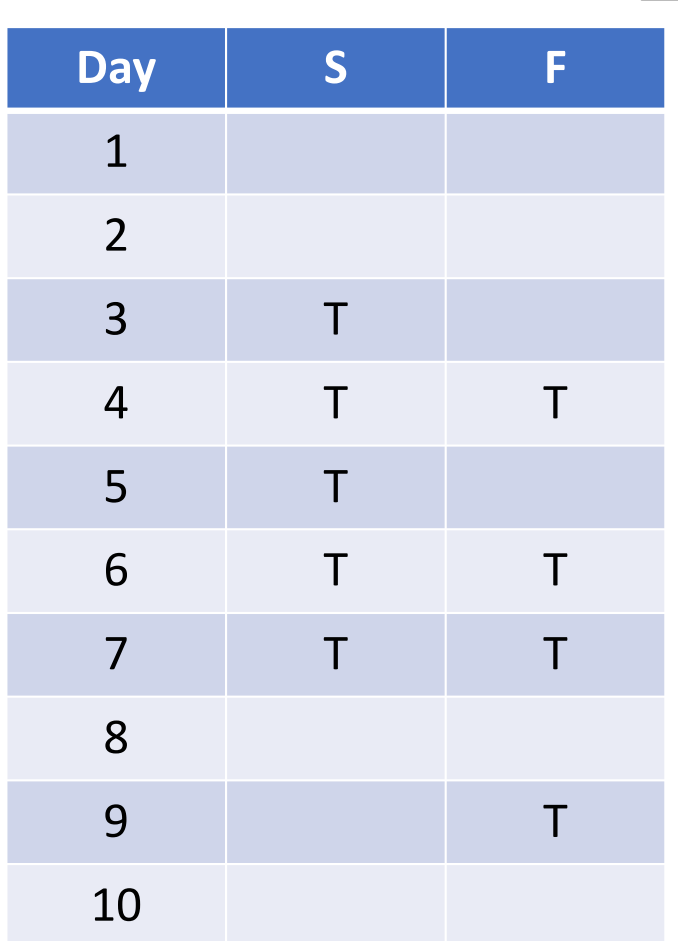

# Maximum Likelihood

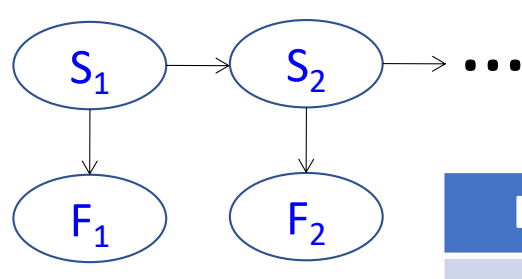

The transition probabilities can be estimated as:

$$
P(S_t = T | S_{t-1} = T) =
$$
  
# days  $(S_t = T, S_{t-1} = T)$   
# days  $(S_{t-1} = T)$  =  $\frac{4}{5}$ 

$$
P(S_t = T | S_{t-1} = F)
$$
  
=  $\frac{\text{# days}(S_t = T, S_{t-1} = F)}{\text{# days}(S_{t-1} = F)} = \frac{1}{4}$ 

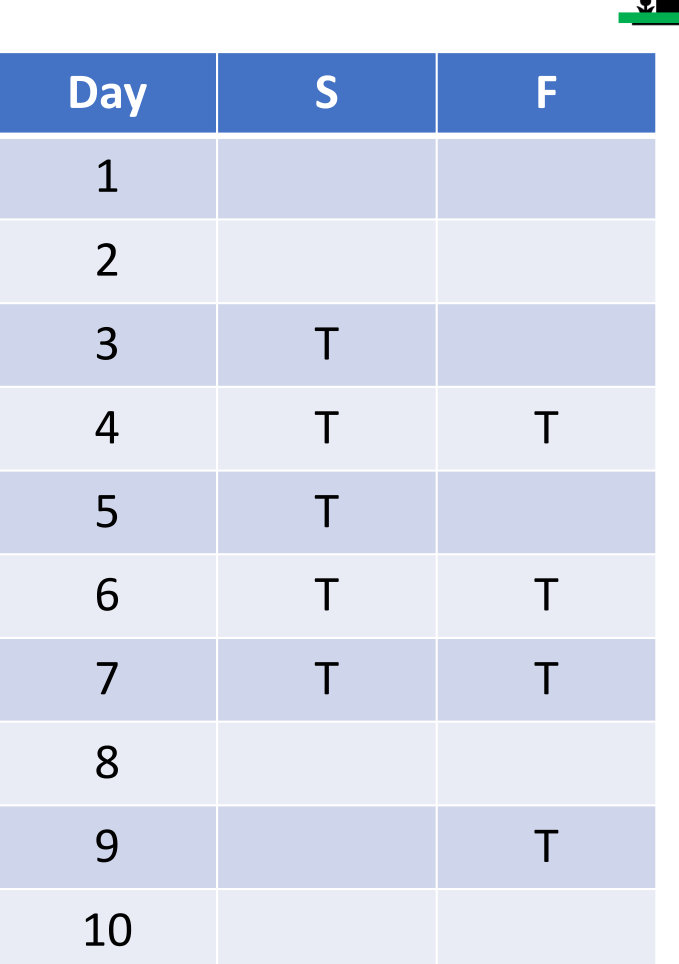

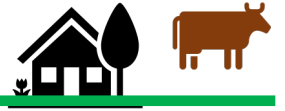

# Maximum Likelihood

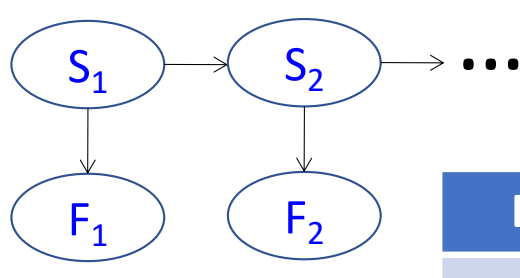

The observation probabilities can be estimated as:

$$
P(F_t = T | S_t = T) =
$$
  
# days  $(F_t = T, S_t = T)$   
# days  $(S_t = T)$   

$$
P(F_t = T | S_t = F) =
$$
  
# days  $(F_t = T, S_t = F)$  1

$$
\frac{\text{days } (F_t = T, S_t = F)}{\text{# days } (S_t = F)} = \frac{1}{5}
$$

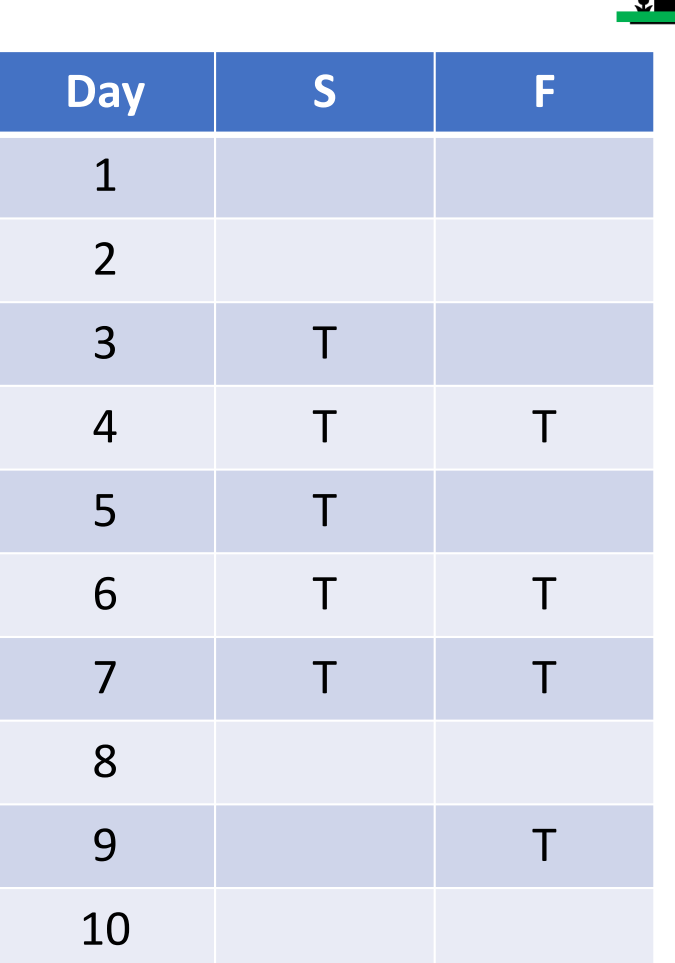

# **Outline**

- HMM: Probabilistic reasoning over time
- Two views of an HMM: as a Bayes Net, as an FSM
- Inference: Belief propagation in an HMM
- Parameter learning: Maximum likelihood
- Parameter learning: EM

### Missing data

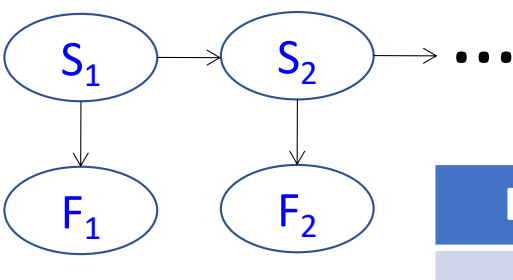

What can we do if some of the observations are missing?

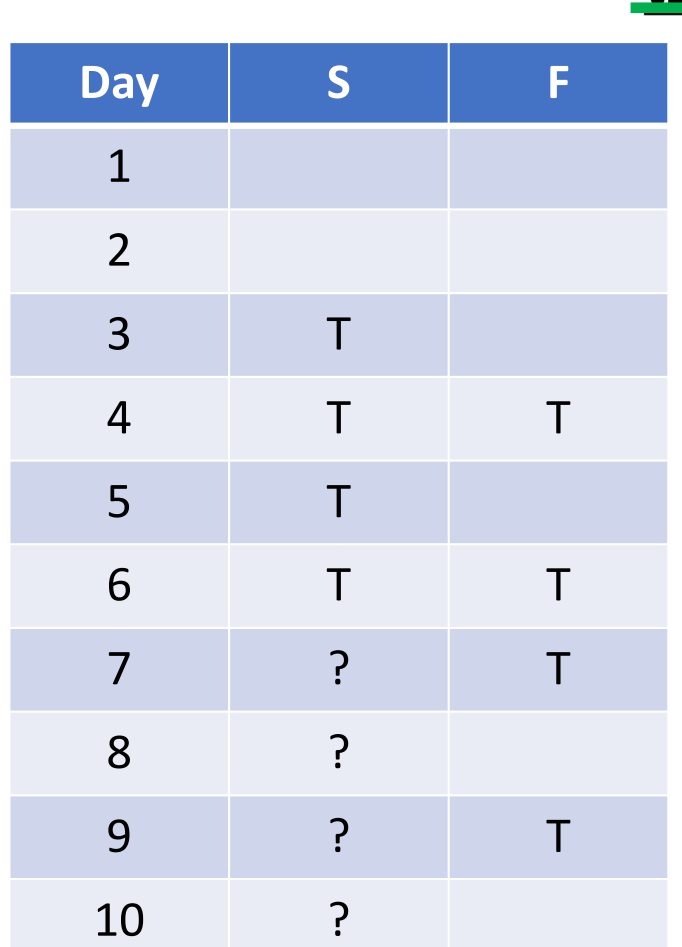

#### Missing data

What can we do if some of the observations are missing?

• Answer: we can use EM, just like any other Bayes Net.

$$
P(S_t = T | S_{t-1} = T) =
$$
\n
$$
\frac{E[\#\text{ days } (S_t = T, S_{t-1} = T)]}{E[\#\text{ days } (S_{t-1} = T)]} =
$$
\n
$$
\frac{\sum_{t=1}^{T} P(S_t = T, S_{t-1} = T | \text{ observations})}{\sum_{t=1}^{T} P(S_{t-1} = T | \text{ observations})}
$$

#### **Outline**

- HMM: Probabilistic reasoning over time  $P(Y_{0:T}, X_{1:T}) = P(Y_0)$   $\Big| \Big|_{t=1}$  $\overline{T}$  $P(Y_t|Y_{t-1}) P(X_t|Y_t)$
- Two views of an HMM: as a Bayes Net, as an FSM
- Inference: Belief propagation in an HMM
- Parameter learning: Maximum likelihood

$$
P(S_t|S_{t-1}) = \frac{\text{# days}(S_t, S_{t-1})}{\text{# days}(S_{t-1})}
$$

• Parameter learning: EM

$$
P(S_t|S_{t-1}) = \frac{E[\text{# days } (S_t, S_{t-1})]}{E[\text{# days } (S_{t-1})]}
$$